## *INSTRUCTIONS FOR DD FORM 1351‐2*

**Leave all shaded boxes** *blank.*

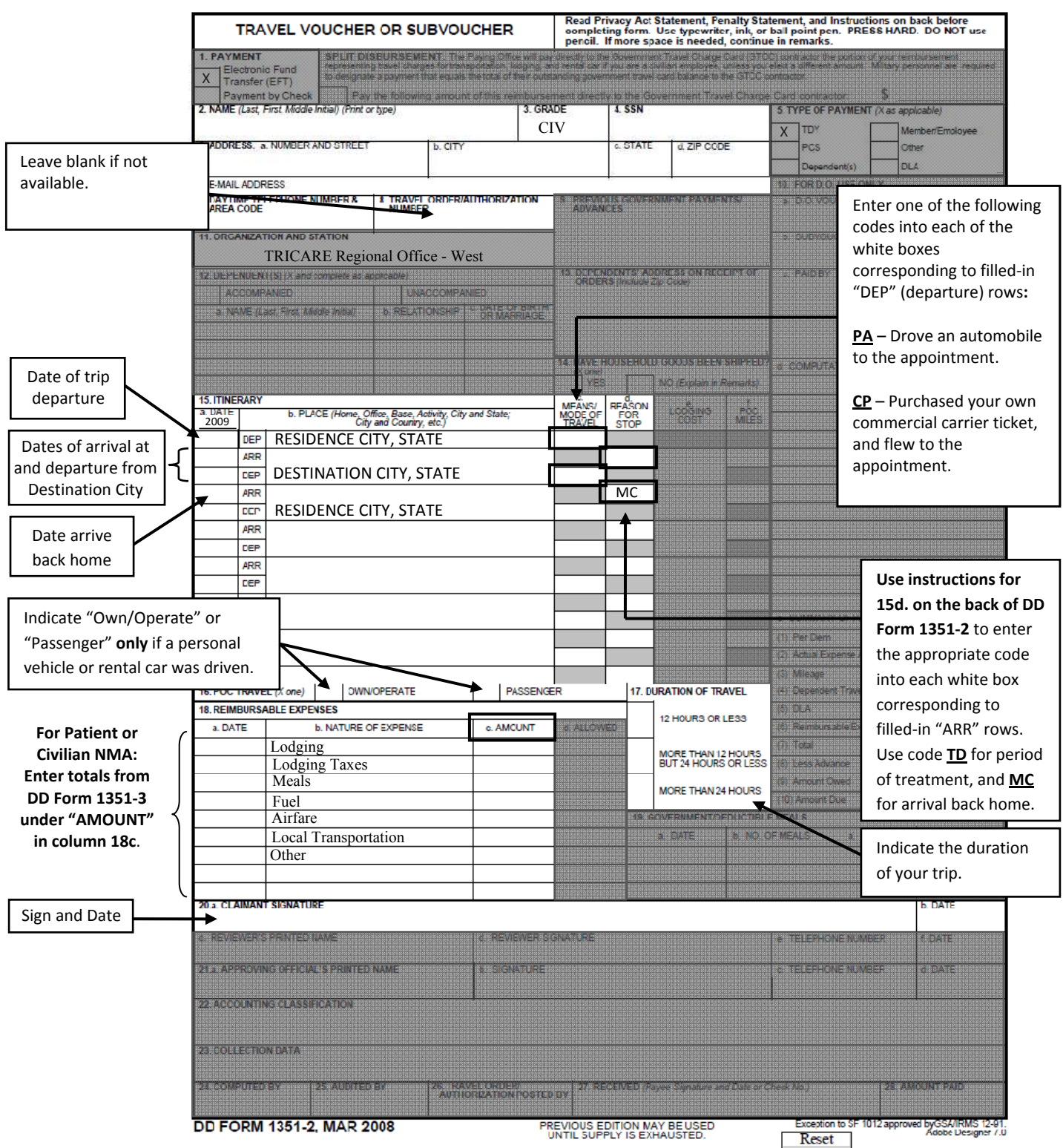